## General availability – Noon on Sunday, November 6th, 2011

## **Updates to Supported Browsers/OS**

 **Removing Support for –**Firefox 3.0, Chrome browsers prior to version 8.0, and Safari browsers prior to 4.0

## **General Enhancements**

1. Cosmetic changes to user interface – users will experience a more visually appealing user interface. Many changes will be transparent. These changes are 508 compliant and they make the application more useable by individuals with disabilities.

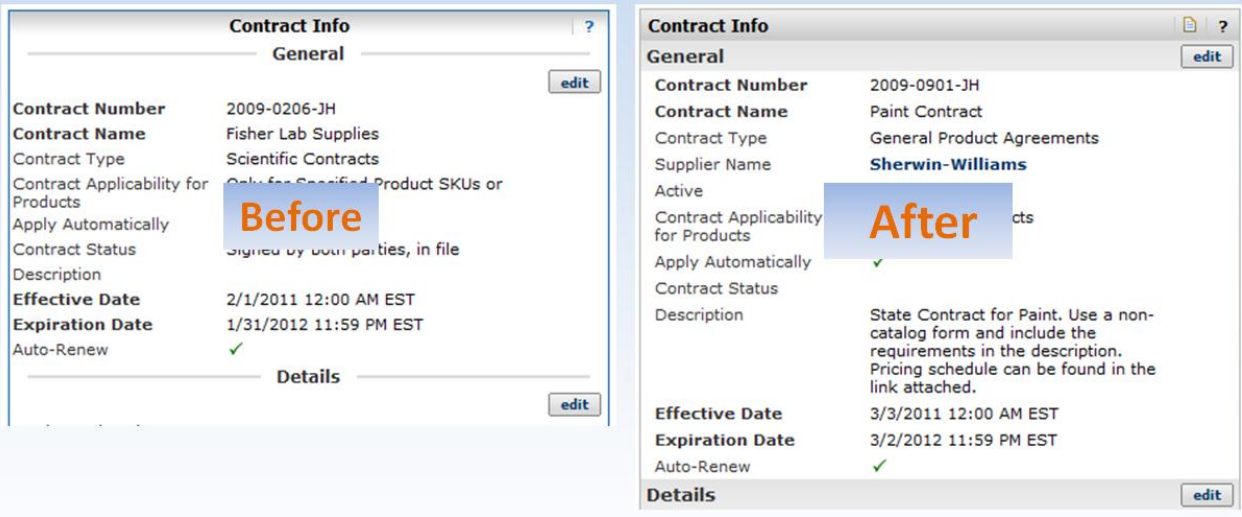

2. User Search will begin with Last Name since this is the preferred field to search upon.

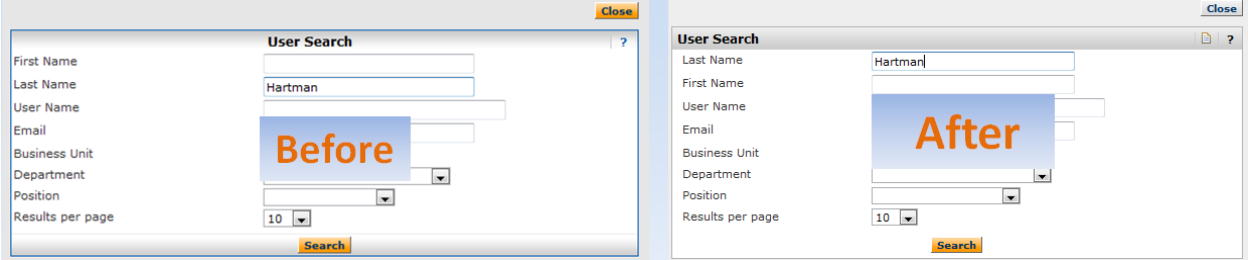

3. Document Search – new user interface to search requisitions, purchase orders, and invoices. *This feature will replace the History tab in the 12.1 Release (March 2012).* Functionality includes new ways to search: a) Single Simple Search Textbox, b) Relative Date Ranges, c) Post Filter Options, and d) Saving Search Results.

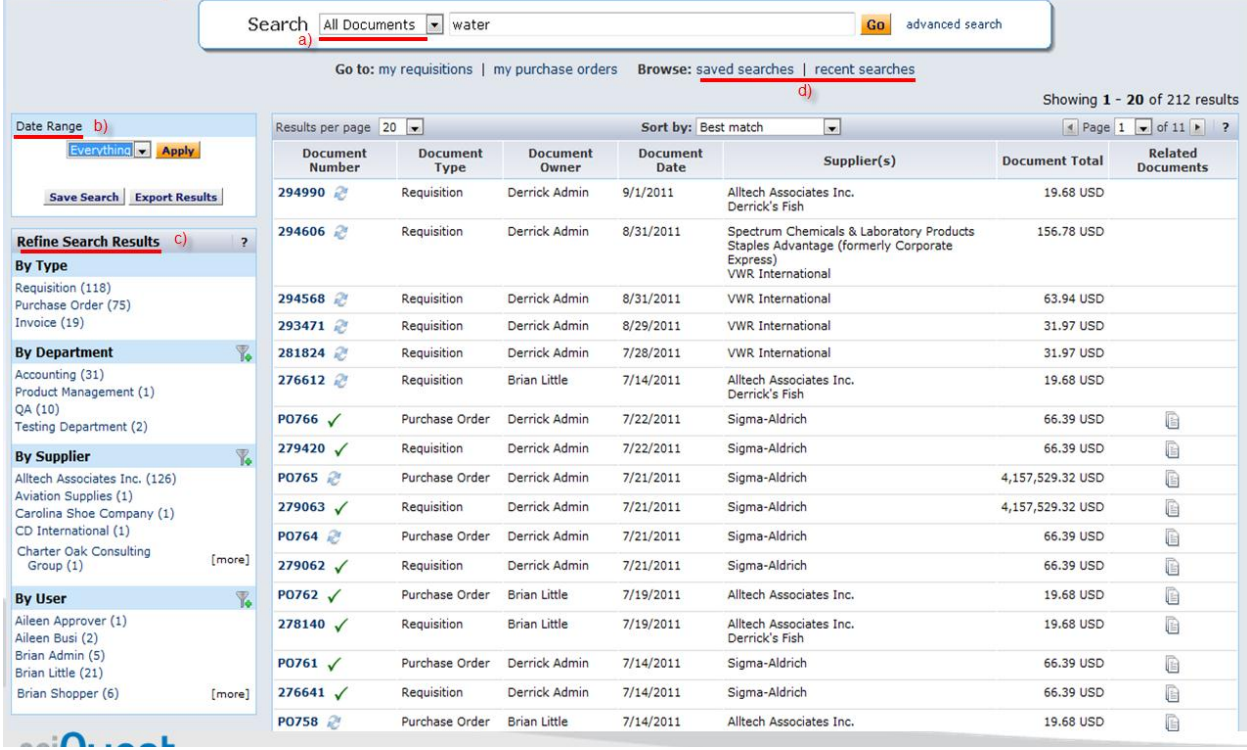

## 4. Next and Previous links in Quick View allows users to browse documents easier.

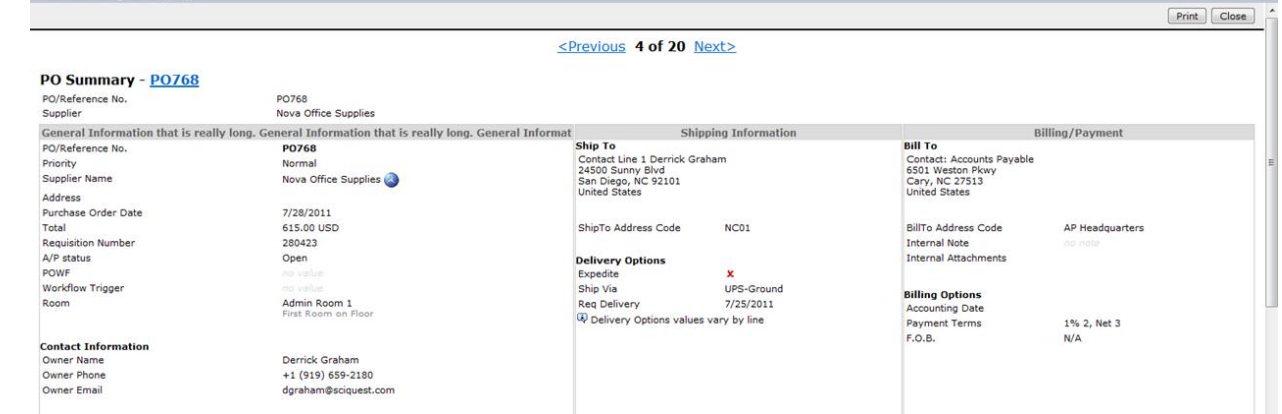

 $2 X$ 

5. New Document Quick Views for Invoices – the quick view icon will be available throughout the application for invoices. This feature reduces navigation required to view invoices. Invoices can be reviewed on approval screens.

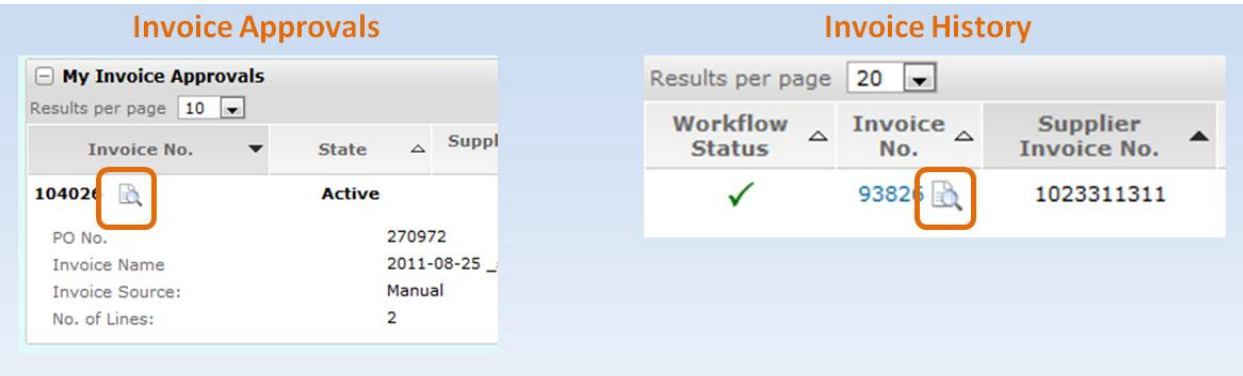

6. Assign Substitute for all Approval Folders – allows user to apply substitute to all folders at once.

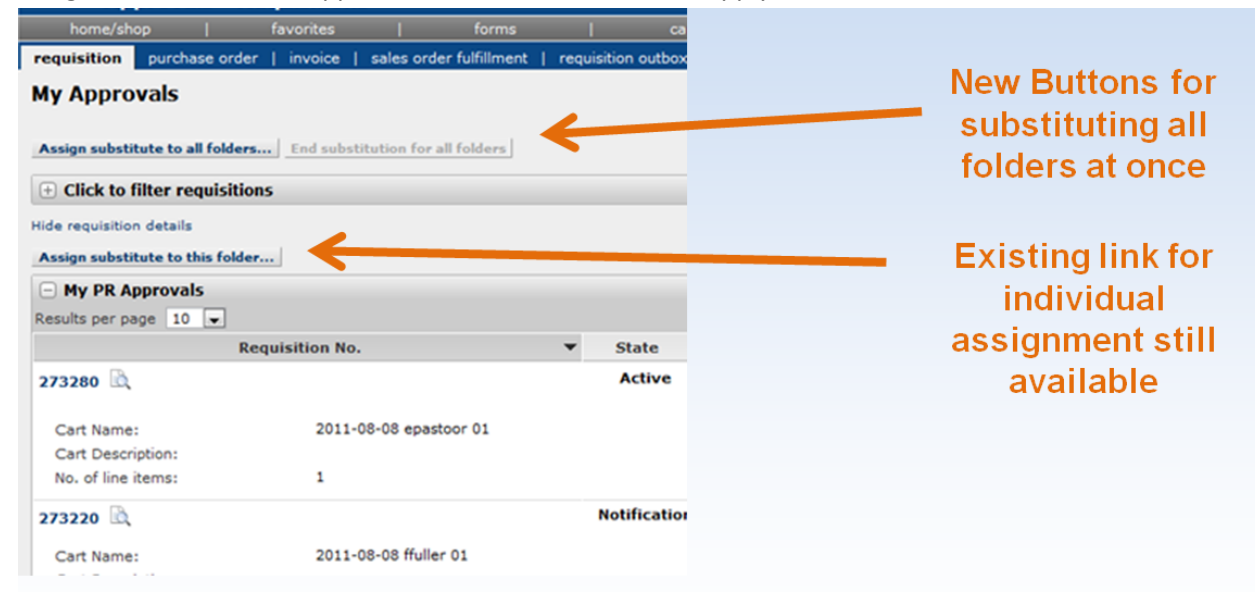

7. Remember User Sorting on Approval Screens – user's sorting preference will be remembered on approval screens and will not have to be reapplied upon reentry to a specific screen.

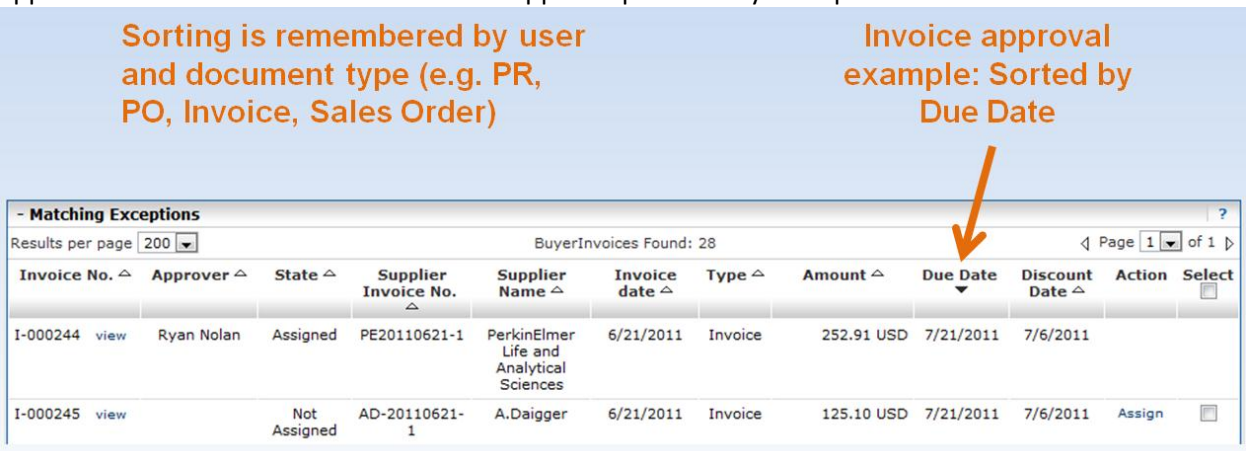